# EGS Particle Trajectory and Geometry Display Program CGVIEW Ver 1.2

Science and System Laboratory Ltd A. Takamura T. Sugita

High Energy Accelerator Research Organization Y. Namito H. Hirayama

### 1. Introduction

In a calculation using the EGS <sup>[1]</sup> code, it is important and convenient to check geometry for calculation and particle trajectory visually for validating the of calculation conditions. Also, a graphical interface is useful for understanding the interactions. For these purposes, EGS particle trajectory and geometry 3D-display program CGVIEW Ver.1 is made <sup>[2]</sup>.

CGVIEW Ver.1.2 is add to a new function. The function is can be used to check the geometry. Also, CGVIEW running on linux is made.

### 2. Outline of functions

- 1) Requirement OS is Microsoft Windows 98 or later, and linux with X-Window.
- 2) CGVIEW's input file is output file of EGS4 with pict routine.
- 3) The geometry data for display is Spheres of co-center, Cylinders of co-center line, 3-dimensional slabs and combinatorial geometry (CG) [3]. Also, the geometry level for display is Body, Zone and Material.
- 4) The kind of Particle for display is Photon( $\gamma$ ,x), Electron(e-) and Positron(e+). Also, it is possible to change of line color, change of line type, turn ON/OFF, specifying the energy region and specifying the history region
- 5) Peripheral functions are displaying a title box and memo box and displaying a legend of particles. Also, it is turning ON/OFF and inputs the contents of the box and the particles of box can be changed using the mouse.
- 6) It is possible to print and save a figure displayed on the screen.
- 7) CGVIEW can be used to help create geometry data for an EGS calculation. This data can be used as a CG input file in an EGS calculation.
- 8) CGVIEW can be used to check the created geometry data.

## 3. Example of display

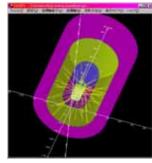

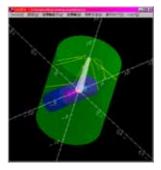

#### Reference

- [1] W. R. Nelson, H. Hirayama, and D. W. O. Rogers, SLAC-265, SLAC(1985).
- [2] Y. Namito, H. Hirayama, A. Takamura and T. Sugita KEK Proceedings 2003-15.
- [3] T. Torii etc, JNC TN1410 2002-001.